## Министерство образования Республики Беларусь БЕЛОРУССКИЙ НАЦИОНАЛЬНЫЙ ТЕХНИЧЕСКИЙ УНИВЕРСИТЕТ

Кафедра «Техническая физика»

# **ОПРЕДЕЛЕНИЕ ПЛОТНОСТИ ТЕЛА КОСВЕННЫМ МЕТОДОМ**

Методические указания к выполнению лабораторной работы № 101 в лабораторном практикуме по механике и молекулярной физике

*Электронное учебное издание*

## **С о с т а в и т е л и :**  *И.А. Хорунжий, Е.Е. Трофименко, С.И. Шеденков*

#### **Р е ц е н з е н т ы :**

*П.Г. Кужир*, заведующий кафедрой «Физика» БНТУ, кандидат физико-математических наук, доцент; *Ю.А. Бумай*, доцент кафедры "Экспериментальная и теоретическая физика" БНТУ, кандидат физико-математических наук, доцент

В методических указаниях рассмотрен порядок выполнения лабораторной работы № 101 в лаборатории механики и молекулярной физики. Основная задача, которая стоит перед студентами в этой работе – научиться правильно измерять физические величины и правильно обрабатывать результаты выполненных измерений, определяя как наилучшее значение измеренной величины, так и погрешность выполненных измерений. Приведены методические указания по выполнению измерений и проведению обработки результатов.

Белорусский национальный технический университет пр-т Независимости, 65, г. Минск, Республика Беларусь Тел.(017) 293-91-97 факс (017) 292-91-37 Регистрационный № БНТУ/ФИТР47 – 10.2010

> © БНТУ, 2010 © Хорунжий И.А., Трофименко Е.Е., Шеденков С.И., 2010

## **СОДЕРЖАНИЕ**

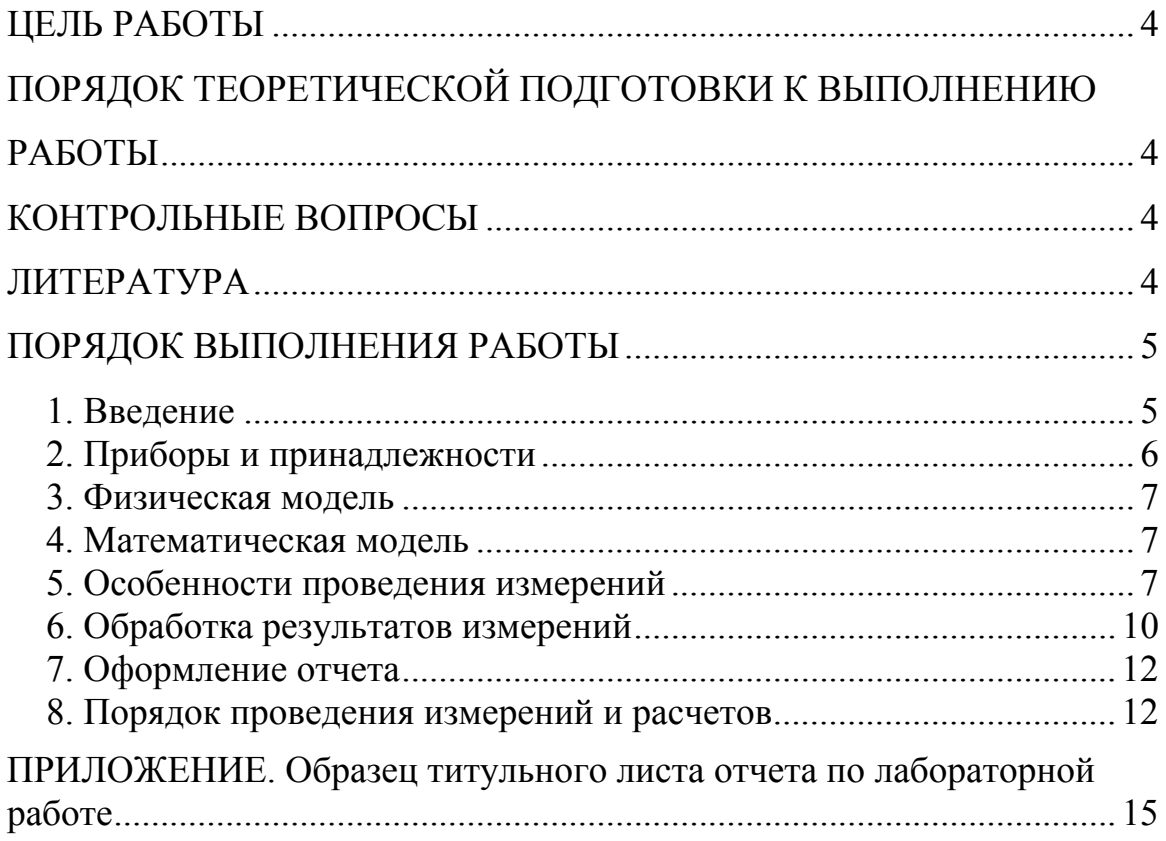

## **ЦЕЛЬ РАБОТЫ**

<span id="page-3-0"></span>1. Определить массу тела правильной геометрической формы косвенным методом.

2. Изучить методику измерений с помощью миллиметровой линейки, штангенциркуля, микрометра.

3. На практике освоить методы обработки результатов измерений и определения погрешностей прямых и косвенных измерений на примере косвенного измерения массы тела правильной геометрической формы.

## **ПОРЯДОК ТЕОРЕТИЧЕСКОЙ ПОДГОТОВКИ К ВЫПОЛНЕНИЮ РАБОТЫ**

Изучить и законспектировать в тетрадь ответы на контрольные вопросы.

## **КОНТРОЛЬНЫЕ ВОПРОСЫ**

1. Что такое масса тела? Единицы измерения массы тела?

2. Как рассчитывается цена деления и абсолютная погрешность приборов с нониусной шкалой?

3. Какие виды измерений вы знаете?

4. Какие виды погрешностей вы знаете?

5. Как рассчитываются случайные погрешности прямых измерений?

6. Как рассчитываются полные погрешности прямых измерений?

7. В чем заключается особенность расчета погрешностей косвенных измерений?

8. Правила приближенных вычислений.

#### **ЛИТЕРАТУРА**

1. Диденко, Л.Г. Пособие по обработке и оформлению работ общего физического практикума / Л.Г. Диденко, В.В. Керженцев. – М.: Издво МГУ, 1971.

2. Зайдель, А.Н. Ошибки измерений физических величин / А.Н. Зайдель. – Л.: Наука, 1974.

3. Физический практикум. Под ред. Г.С. Кембровского. – Мн.: Университетское, 1986.

#### ПОРЯДОК ВЫПОЛНЕНИЯ РАБОТЫ

### 1. Введение

<span id="page-4-0"></span>Понятие массы тела было введено в механику И. Ньютоном во втором законе Ньютона:

$$
\vec{F} = m\vec{a},\qquad(1)
$$

здесь масса - это коэффициент пропорциональности между действующей на тело результирующей силой  $\vec{F}$  и вызываемым ею ускорением. Определенная таким образом масса тела является мерой его инертности (чем больше масса тела, тем меньшее ускорение оно приобретает под действием постоянной силы) и называется инерционной массой.

В теории гравитации Ньютона масса выступает как источник поля тяготения. Каждое тело создает поле тяготения, пропорциональное массе тела, и испытывает воздействие поля тяготения, создаваемого другими телами, сила которого также пропорциональна массе. Это поле вызывает притяжение тел с силой, определяемой законом всемирного тяготения, сформулированным Ньютоном:

$$
F = G \frac{m_1 m_2}{r^2},\tag{2}
$$

 $G$  – гравитационная постоянная ( $G = 6.67 \cdot 10^{-11}$  HM<sup>2</sup>/kr<sup>2</sup>), где

 $r$  - расстояние между точечными телами, массы которых равны COOTBETCTBEHHO  $m_1$  II  $m_2$ .

Масса, входящая в закон (2), называется гравитационной массой (иногда эту массу называют "гравитационным зарядом" в силу аналогии закона тяготения и закона Кулона).

Определения инертной и гравитационной массы весьма различны. Инертная масса, характеризующая способность тела «сопротивляться» внешним воздействиям, играет пассивную роль. Гравитационная масса порождает притяжение, то есть является активным началом. Однако, благодаря наличию свободного коэффициента  $G$  – гравитационной постоянной, определяемой экспериментально, гравитационную массу

5

<span id="page-5-0"></span>положили численно равной инерционной массе. Этот фундаментальный факт носит название принципа эквивалентности. Равенство инертной и гравитационной массы позволяет определять массу тела на рычажных Becax.

Понятие массы тела приобрело более глубокий смысл в специальной теории относительности А.Эйнштейна, рассматривающей движение тел с очень большими скоростями. Согласно этой теории масса тела (частицы) связана с его полной энергией соотношением:

$$
E_{n\omega n} = m c^2, \qquad (3)
$$

 $m$  – масса покоя, где

 $c$  – скорость света.

Таким образом, масса тела является еще и мерой его полной энергии. Единицей измерения массы в системе СИ является килограмм (1 кг). Массы атомов и молекул измеряют в атомных единицах массы  $(1 \ a.e.m. \approx 1.66 \cdot 10^{-27} \text{ kg}).$ 

## 2. Приборы и принадлежности

- 1. Деревянный цилиндр.
- 2. Линейка.

3. Штангенциркуль или микрометр.

4. Исследуемое тело – деревянный цилиндр (рис. 1), массу которого нужно измерить косвенным методом.

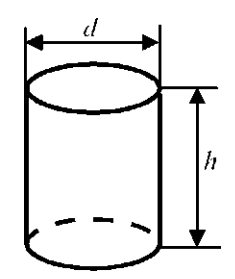

Рис. 1

## *3. Физическая модель*

- <span id="page-6-0"></span>1. Форма тела — прямой круговой цилиндр.
- 2. Распределение вещества по объему равномерное.
- 3. Влияние изменения температуры не учитывается.
- 4. Вещество дерево (бук).

## *4. Математическая модель*

Масса тела определяется косвенным путем с использованием следующей расчетной формулы:

$$
m = \rho V = \rho \pi \frac{d^2}{4} h,
$$
 (4)

где  $\rho$  – плотность дерева;

*d* – диаметр цилиндра;

*h* – высота цилиндра.

Прямые измерения сводятся к определению линейных размеров цилиндра ( *d* и ). Затем, используя табличное значение плотности сухой *h* древесины  $\rho = 650 \frac{R}{M^3}$  $\rho = 650 \frac{\kappa^2}{3}$ , нужно вычислить массу цилиндра. В результате опыта необходимо найти наилучшее (наиболее вероятное) значение массы цилиндра и оценить погрешность, с которой измерена масса цилиндра. Окончательный результат должен быть представлен в виде:

$$
m = m_{\scriptscriptstyle H} \pm \Delta m \ . \tag{5}
$$

## *5. Особенности проведения измерений*

К простейшим измерительным приборам, служащим для измерения линейных размеров, относятся линейка, штангенциркуль, микрометр. Каждый из этих приборов имеет равномерную шкалу. Расстояние между соседними штрихами шкалы называется ценой деления *c* .

**Измерительная линейка.** Для измерения линейных размеров с невысокой точностью применяются измерительные линейки. Обычно цена деления линейки  $c = 1$  мм. Абсолютная погрешность измерений (инструментальная погрешность) равна половине цены деления:  $\Delta_{\text{uncmp}} = \frac{c}{2} = 0.5 \text{mm}.$  $c = 1$  MM.

**Штангенциркуль** (рис. 2) представляет собой линейку 1 с неподвижной ножкой 2. По линейке перемещается дополнительная шкала (нониус) 3 с *п* делениями. Цена деления линейки  $c = 1$  мм. Цена деления нониусной шкалы зависит от числа делений нониуса и цены деления *n* основной шкалы и определяется по формуле:

$$
C = \frac{c}{n}.
$$
 (6)

 $\Delta_{\text{uncomp}} = \frac{C}{2}$ . (7)

Абсолютная приборная (инструментальная) погрешность штангенциркуля равна половине цены деления нониусной шкалы:

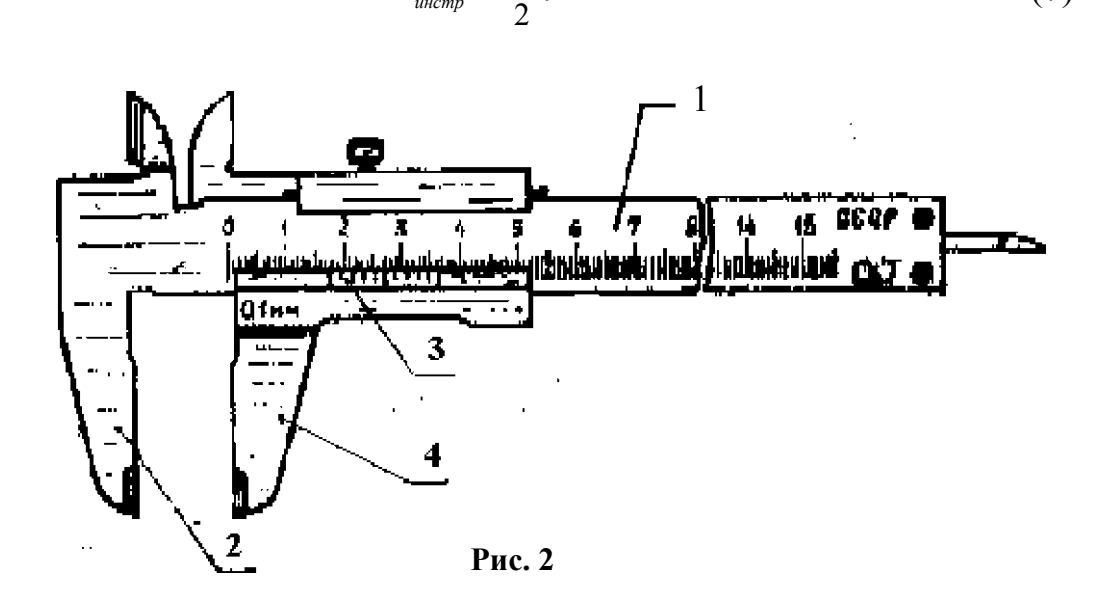

(в нашем случае  $\Delta_{nucmn} = 0.5 \cdot 0.1 = 0.05$  мм). При измерении предмет помещают между ножками 2 и 4, снимают отсчет по шкале и находят измеряемую длину по формуле:

$$
L = (kc + mC) \mu M,
$$
\n(8)

где – число целых наименьших делений основной шкалы до нулевого *k* штриха нониусной шкалы;

 – номер деления нониуса, которое совпадает с одним из делений *m* основной шкалы.

**Микрометр** (рис. 3) состоит из металлической скобы 1 с упором 2, стебля 3, барабана 4, микрометрического винта 5 и трещетки 6. На стебле 3 нанесена основная шкала 7. Цена деления основной шкалы  $c = 0.5$  мм. На барабане 4 нанесено 50 делений нониусной шкалы 8 ( $n = 50$ ). Точность микрометра и его абсолютная погрешность определяются также, как и для

штангенциркуля:  $C = \frac{C}{\epsilon_0} = \frac{0.01}{0.01}$  $C = \frac{c}{n} = \frac{0.5}{50} = 0.01 \text{ mm}$ ;  $\Delta_{u \text{ncmp}} = 0.5 \cdot C = 0.005 \text{ mm}$ .

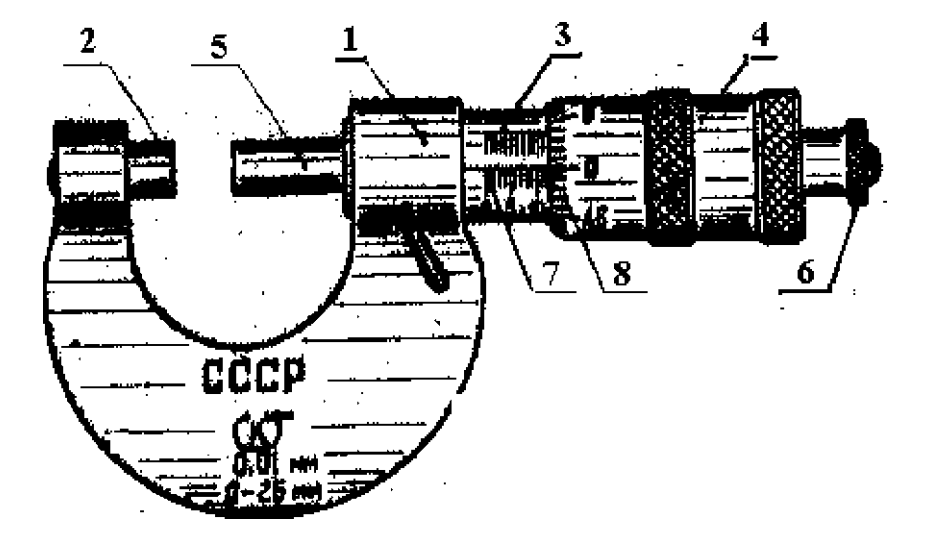

**Рис. 3** 

При измерении предмет располагается между упором 2 и микрометрическим винтом 5. С помощью головки 6 винт перемещают до тех пор, пока он коснется измеряемого предмета и сработает трещотка. Численное значение длины измеряемого предмета снова определяем по формуле (8), где  $k-$  число видимых делений основной шкалы,  $m -$  номер деления шкалы нониуса, которое совпадает с осью основной шкалы.

В работе предлагается выполнить измерения с разными измерительными приборами: сначала с помощью миллиметровой линейки и рассчитать массу цилиндра косвенным путем, а затем с помощью более точного прибора – штангенциркуля или микрометра и тоже рассчитать массу цилиндра. Затем следует сравнить результаты первого и второго измерений массы и сделать выводы относительно точности измерений в первом и во втором случаях.

9

#### <span id="page-9-0"></span>При проведении измерений следует строго руководствоваться косвенных правилами выполнения прямых  $\mathbf{M}$ измерений, изложенными во введении в лабораторный практикум.

Напомним, что никогда нельзя ограничиваться единственным измерением. Всегда следует делать как минимум 3-5 измерений. Результаты всех измерений заносятся в заранее приготовленные таблицы.

## 6. Обработка результатов измерений

Сначала обрабатываются результаты прямых измерений.

Как уже отмечалось во введении в лабораторный практикум, случайные ошибки равновероятны по знаку. Это означает, что при проведении достаточно большого числа опытов примерно в половине опытов будут присутствовать положительные ошибки, а в другой отрицательные. При половине ОПЫТОВ вычислении среднего  $\hspace{0.1cm}$   $\hspace{0.1cm}$   $\hspace{$ арифметического положительные и отрицательные ошибки взаимно компенсируются и мы получим более точное значение измеряемой величины, которое будем далее называть наилучшим, поэтому наилучшее значение измеряемой величины вычисляется как среднее арифметическое всех результатов измерений, оставленных для дальнейшей обработки (промахи должны быть исключены из рассмотрения). Например, при измерении величины Х наилучшее значение вычисляется по формуле:

$$
X_{\mu} = \frac{1}{n} \sum_{i=1}^{i=n} X_i .
$$
 (8)

Для определения погрешности выполненного измерения сначала вычислим среднюю случайную ошибку по следующей формуле:

$$
\Delta \overline{X}_{\text{c}n} = \frac{1}{n} \sum_{i=1}^{i=n} |X_i - X_n| \tag{9}
$$

Разность между результатом каждого измерения и наилучшим значением берется по модулю, чтобы при суммировании вычисленные случайные ошибки не компенсировались. После этого рассчитаем ошибку  $\Delta X$ , с которой была измерена величина X по формуле:

$$
\Delta X = \sqrt{\left(\Delta X_{cx}\right)^2 + \left(\Delta X_{uncmp}\right)^2} \tag{10}
$$

10

Окончательный результат опыта будет представлен в виде:

$$
X = X_{\mu} \pm \Delta X \tag{11}
$$

После обработки результатов измерений размеров цилиндра должны быть получены наилучшие значения диаметра  $d_u$  и высоты  $h_u$  цилиндра, а также полные погрешности, с которыми они были определены -  $\Delta d$  и  $\Delta h$ .

Наилучшее значение массы цилиндра определяется путем подстановки в расчетную формулу (4) наилучших значений диаметра и высоты цилиндра:

$$
m_{\scriptscriptstyle H} = \rho \pi \frac{d_{\scriptscriptstyle H}^2}{4} h_{\scriptscriptstyle H}
$$
 (12)

Для определения погрешности, с которой измерена масса цилиндра, необходимо продифференцировать рабочую формулу (4). Т.к. в данной формуле присутствуют лишь операции умножения, деления и возведения в степень, то для облегчения процедуры дифференцирования формулу предварительно лучше прологарифмировать:

$$
\ln m = \ln \rho + \ln \pi + 2 \ln d - \ln 4 + \ln h \tag{13}
$$

Теперь дифференциал выражения (13) легко вычисляется:

$$
\frac{dm}{m} = \frac{d\rho}{\rho} + \frac{d\pi}{\pi} + \frac{2d(d)}{d} + \frac{dh}{h}
$$
\n(14)

В выражении (14) дифференциалы заменяем на малые изменения величин, все знаки в числителях меняем на "+", вместо самих величин подставляем их наилучшие значения, а вместо малых изменений величин полные ошибки, с которыми были определены эти величины.

$$
\frac{\Delta m}{m_{n}} = \frac{\Delta \rho}{\rho} + \frac{\Delta \pi}{\pi} + \frac{2\Delta d}{d_{n}} + \frac{\Delta h}{h_{n}}\tag{15}
$$

Если в таблице, из которой взято значение плотности древесины, не указана погрешность, с которой это значение определено, то будем полагать  $\Delta \rho \approx 0$ , а вместо  $\Delta \pi$  подставим половину единицы последнего разряда учтенного при подстановке числа  $\pi$ .

<span id="page-11-0"></span>Формула (15) позволяет вычислить как относительную ошибку  $\varepsilon_m$  с которой определена масса цилиндра, так и абсолютную ошибку  $\Delta m$ , с которой измерена масса цилиндра:

$$
\varepsilon_m = \frac{\Delta m}{m_u}; \qquad \Delta m = \varepsilon_m \cdot m_u \tag{16}
$$

Окончательный результат опыта следует представить в виде:

$$
m = m_{\mu} \pm \Delta m \tag{17}
$$

## *7. Оформление отчета*

Результаты выполнения лабораторной работы представляются в виде отчета оформленного в соответствии с требованиями ГОСТ на техническую документацию. Отчет должен содержать:

1. Титульный лист с названием работы (образец оформления титульного листа см. в приложении).

- 2. Цель работы.
- 3. Перечень приборов и принадлежностей.
- 4. Описание и схему лабораторной установки.
- 5. Физическую модель изучаемого явления.
- 6. Математическую модель изучаемого явления.
- 7. Таблицы результатов измерений.
- 8. Результаты вычисления измеряемых величин и их погрешности.
- 9. Графики.
- 10.Выводы.

## *8. Порядок проведения измерений и расчетов*

1. Изучить введение в лабораторный практикум и методическое пособие к лабораторной работе № 101, ознакомиться с методикой проведения измерений с помощью штангенциркуля и микрометра. Рассчитать абсолютные инструментальные погрешности линейки, штангенциркуля и микрометра (см. п. 5 данной работы).

2. Несколько раз измерить с помощью линейки диаметр *d* и высоту *h* исследуемого тела. Замеры диаметра делать в разных направлениях, а высоты цилиндра в разных местах. Результаты измерений занести в табл. 1.

3. Рассчитать наилучшие значения *d<sup>н</sup>* и *h<sup>н</sup>* и средние случайные абсолютные погрешности Δ*d сл* и Δ*hсл* (см. п. 6 данной работы), определить полные погрешности, с которыми измерены диаметр *d* и высота *h* исследуемого тела.

Опыт 1: измерения линейкой.

Таблица 1

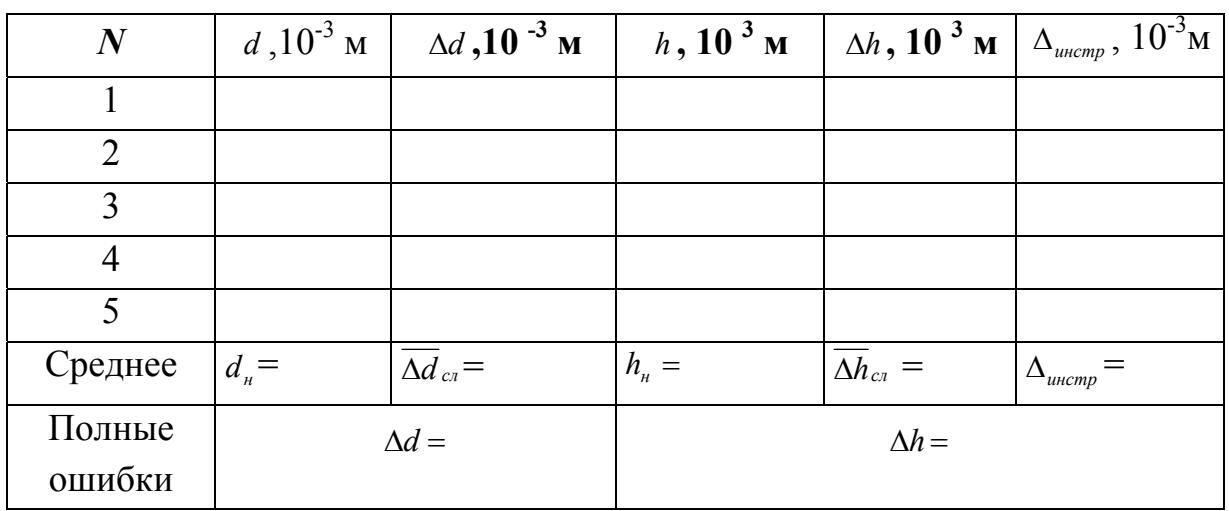

Опыт 2: измерения штангенциркулем (микрометром).

Таблица 2

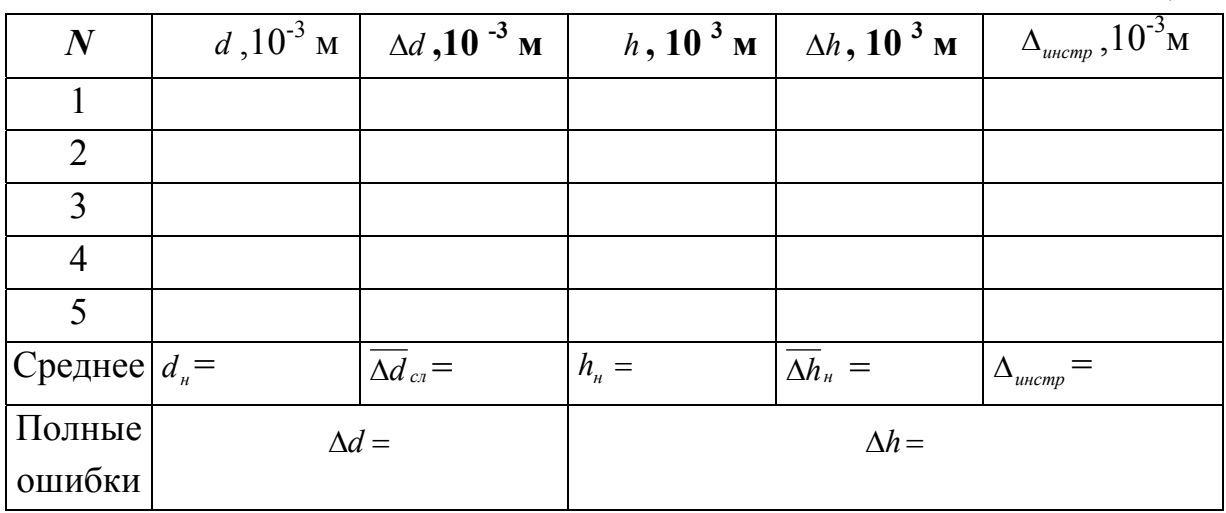

4. Несколько раз (3-5 раз) сделать замеры диаметра цилиндра с помощью штангенциркуля (микрометра) по разным направлениям и

высоты цилиндра в разных местах. Результаты измерений занести в табл. 2.

5. Рассчитать наилучшие значения  $d_u$  и  $h_u$  и средние случайные абсолютные погрешности  $\overline{\Delta d}_{ca}$  и  $\overline{\Delta h}_{ca}$  (см. п. 6 данной работы), определить полные погрешности, с которыми измерены диаметр d и высота h исследуемого тела при измерении с помощью штангенциркуля или микрометра.

6. Рассчитать значение массы исследуемого тела, относительную и абсолютную погрешность косвенного определения массы для двух случаев (Опыт 1 и Опыт 2).

7. Записать окончательный результат в виде:

При измерении линейкой:

$$
m_{\scriptscriptstyle n} = m_{\scriptscriptstyle n} \pm \Delta m
$$

При измерении штангенциркулем (микрометром):

$$
m_{\mu} = m_{\mu} \pm \Delta m
$$

8. Проанализировать полученные результаты и сформулировать ВЫВОДЫ.

#### Примечания:

1. В абсолютной погрешности оставляют одну значащую цифру, если это не единица или двойка, и две в противном случае.

2. Результат измерений записывается с таким количеством значащих цифр, чтобы последняя из них находилась в том же разряде, что и последняя значащая цифра абсолютной погрешности.

## **ПРИЛОЖЕНИЕ**

## <span id="page-14-0"></span>**Образец титульного листа отчета по лабораторной работе**

Министерство образования Республики Беларусь

БЕЛОРУССКИЙ НАЦИОНАЛЬНЫЙ ТЕХНИЧЕСКИЙ УНИВЕРСИТЕТ (БНТУ) Кафедра "Техническая физика"

## ОТЧЕТ ПО ЛАБОРАТОРНОЙ РАБОТЕ № 101

## ИЗМЕРЕНИЕ МАССЫ ТЕЛА КОСВЕННЫМ МЕТОДОМ

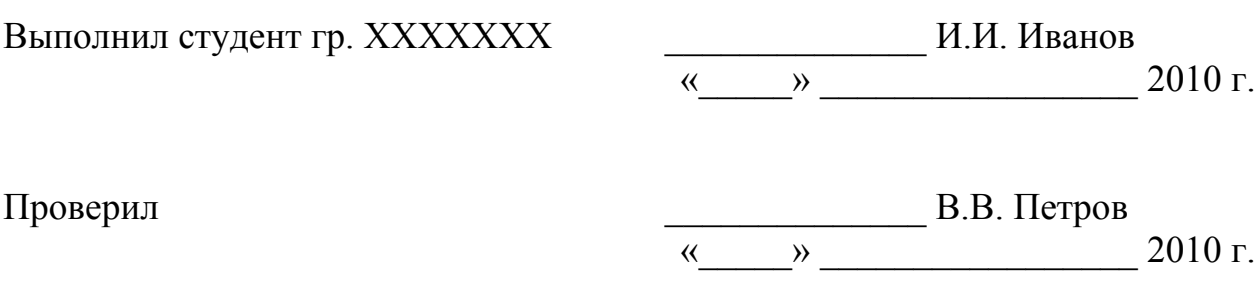

Минск 2010